[Manually](http://getdocs.westpecos.com/to.php?q=Manually Uninstall Adobe Flash Player 11.5 For Android) Uninstall Adobe Flash Player 11.5 For Android >[>>>CLICK](http://getdocs.westpecos.com/to.php?q=Manually Uninstall Adobe Flash Player 11.5 For Android) HERE<<<

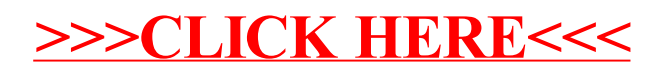